## **ANNEX 3: TECHNICAL AND FINANCIAL OFFER - GOODS**

*Bidders are requested to complete this form, sign it and return it as part of their bid along with Annex 2: Quotation Submission Form. The Bidder shall fill in this form in accordance with the instructions indicated. No alterations to its format shall be permitted and no substitutions shall be accepted.* 

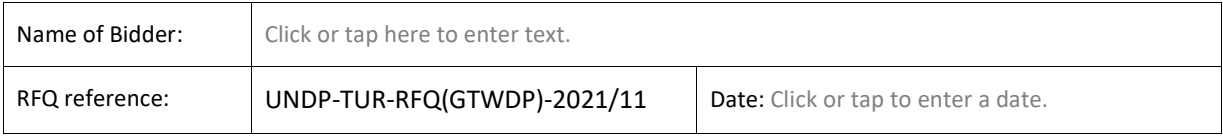

**Cost breakdown** // *Maliyet Dökümü* 

## *Currency of Quotation: Turkish Liras (TRY)*

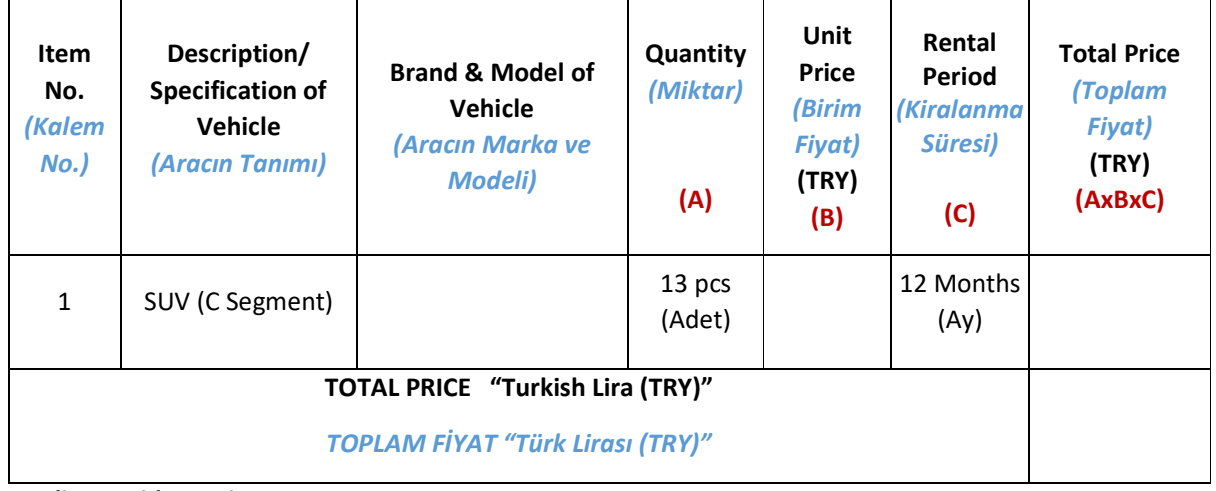

**Compliance with Requirements** 

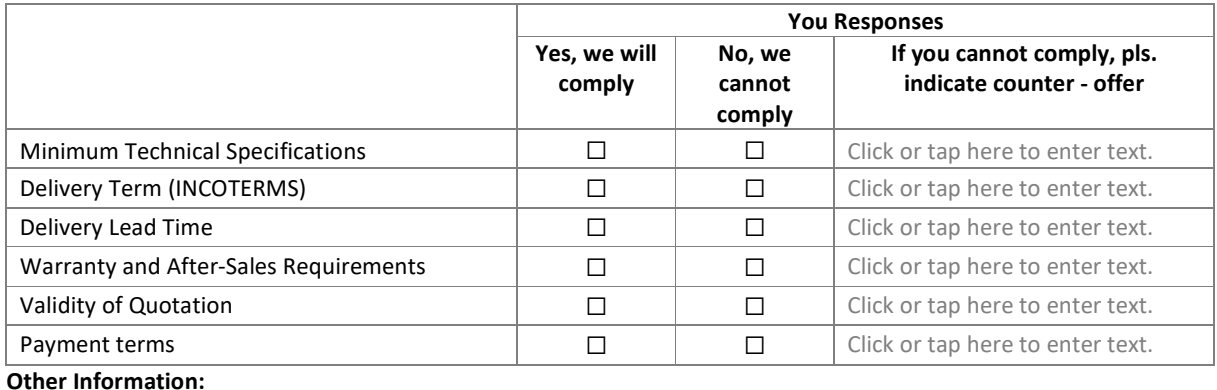

I, the undersigned, certify that I am duly authorized to sign this quotation and bind the company below in event that the quotation is accepted.

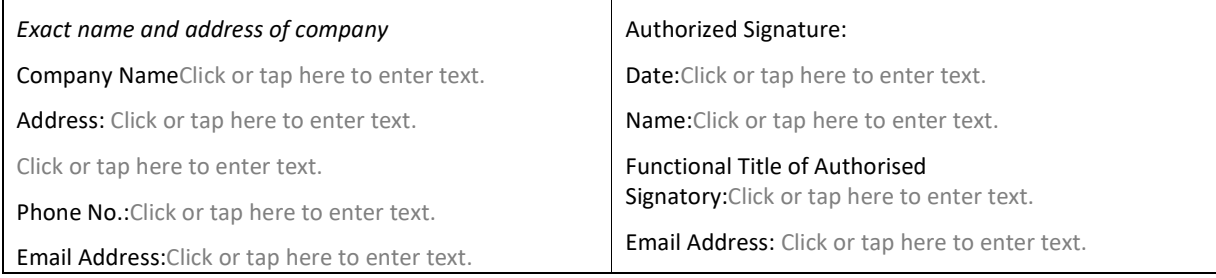